## **CAD VERSION 8**

## **ARREST QUERY and REPORTS**

Basic arrest search is used to locate a specific record for update or viewing. This function is handled by

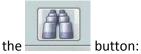

| 8 Violations                             |                                                                        |                   |
|------------------------------------------|------------------------------------------------------------------------|-------------------|
| Event Type & Lo<br>Person Details<br>SSN | Enter Data To Search By First Name Middle Name Last Name Date Of Birth | /ehicle<br>Suffix |
| Date of Birth                            | Alias Gang Name                                                        | Photos            |
| // ::<br>House # St                      | SSN Driver's Lic # State Event Type Adult/Juvenile                     | Mustache          |
| Spouse                                   | House # Street Name Muncipality State                                  | V                 |
| E-Mail                                   | FBI# BCI# OCA#                                                         |                   |
| Accident #                               | Vehicle Plate # State                                                  |                   |
| Arrest / Cita<br>Street Number           | Violation # OLEN # Ticket #                                            | •<br>Offense Time |
|                                          | Home Phone Cell Phone                                                  |                   |
| Warrant Se                               |                                                                        | Case Exclude      |
| Court                                    | Date Of Contact                                                        | Expunge           |
| Attorney                                 |                                                                        | To Incident       |
|                                          | ] 🕆 🔚 🖤 😓 🗹 🖓 🏹 🚫 🧮                                                    | 1 of 0            |

By filling out any one or combination of fields, a record or set of records will be available for review or edit

Hint: In text fields it is important to remember some search hints:

%smith: will find any name with smith at the end.

Results could be; Smith, Goldsmith, or Bernsmith

Smith%: would find any name starting with smith

Results could be; Smith, Smithman, or Smith-woosstein

%smith%: would find any name with smith contained in the name

Results could be; Smith, Woodsmith, Everysmithman